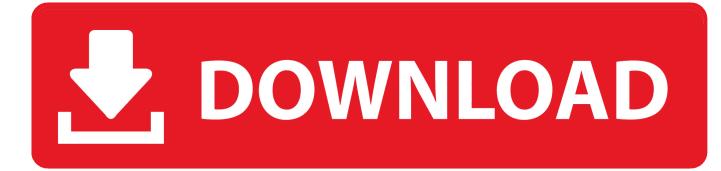

Vip Access For Mac

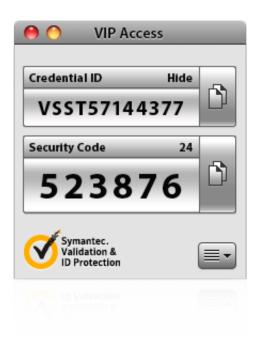

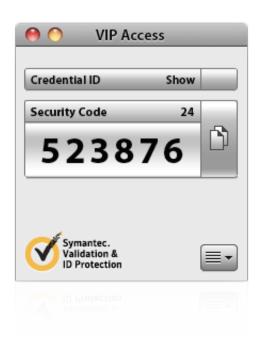

Vip Access For Mac

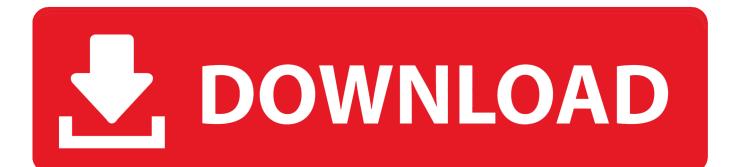

Symantec VIP Access helps protect your online accounts and transactions by using a strong authentication process when you sign in to your VIP-enabled accounts.. symantec comFeaturesStrong AuthenticationVIP Access adds strong authentication to your normal login in one of the following ways:• Dynamically generate a one-time use security code on your mobile device.

And it has a benefit over using Rules to move messages into a folder: because you aren't changing the location of the messages, you don't have to search multiple locations to find the message you're looking for.. You can generate a security code even if you do not have a network or mobile connection.

## access meaning

access meaning, access definition, access, access 125, accessories, access in hindi, access point, access synonym, access microsoft, access download, access-control-allow-origin, accessibility

VIP Access For PC can be easily installed and used on a desktop computer or laptop running Windows XP, Windows 7, Windows 8, Windows 8. 0 is frozen, you can press Cmd +Opt + Esc, select VIP Access 1 0 in the pop-up windows and click Force Quit to quit this program (this shortcut for force quit works for the application that appears but not for its hidden processes).

## access hra

Alternatively you can also click on the VIP Access 1 0 icon/folder and move it to the Trash by pressing Cmd + Del or choosing the File and Move to Trash commands.

## access 125

But if you delete a message here, it will be deleted from the Inbox as well To create a new VIP, click on any email from the person you want to make a VIP.. If your organization requires you to define an additional device authentication mechanism to meet the security requirements, you will be prompted for the additional local authentication such as PIN, pattern, password, or fingerprint.. If necessary, click the triangle so it points down so you can see your list of VIPs.. Select the process(es) associated with VIP Access 1 0 in the list, click Quit Process icon in the left corner of the window, and click Quit in the pop-up dialog box (if that doesn't work, then try Force Quit).. 3 311 For mac are up to date Loading Your Community Experience Symantec Connect.. Register and use the VIP Access for Mobile credential to securely Sign In ViPad is a program that allows you to launch and.. Continue reading this article to learn about the proper methods for uninstalling VIP Access 1... symantec VIP-Access The software lies within Security Tools, more precisely Mac protection... 0 application by typing its name in the search field, and then drag it to the Trash (in the dock) to begin the uninstall process... 1, Windows 10 and a Macbook, iMac running Mac OS X This will be done using an Download VIP Access for PC & Mac with AppKiwi APK Downloader. e10c415e6f